# Next: keynote & invited talks by Vasily Bulatov and Alex Stukowski

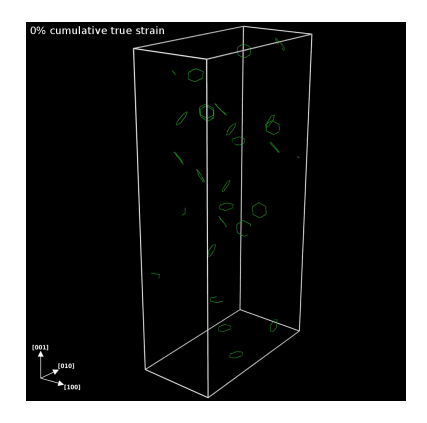

Anders Hafreager: atomify LAMMPS app on iPhone or Android Google: app store atomify lammps

## Welcome and What's New in LAMMPS

Steve Plimpton Sandia National Labs sjplimp@sandia.gov

6th LAMMPS Workshop and Symposium August 2019 - Albuquerque, NM

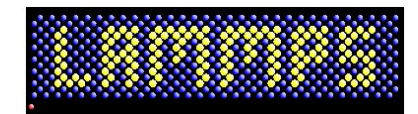

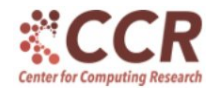

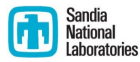

Sandia National Laboratories is a multi-mission laboratory managed and operated by National Technology and Engineering Solutions of Sandia, LLC., a wholly owned subsidiary of Honeywell International, Inc., for the U.S. Department of Energy's National Nuclear Security Administration under contract DE-NA0003525. Presentation: SAND2019-9428C

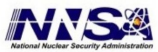

## Thanks!

- Chair: Aidan Thompson Logistics: Christine Trujillo
- Tutorial: Axel Kohlmeyer Poster session: Julien Tranchida
- Breakouts: Mitch Wood, Richard Berger, Axel Kohlmeyer, Christoph Junghans, Pieter in 't Veld

## Thanks!

- Chair: Aidan Thompson Logistics: Christine Trujillo
- Tutorial: Axel Kohlmeyer Poster session: Julien Tranchida
- Breakouts: Mitch Wood, Richard Berger, Axel Kohlmeyer, Christoph Junghans, Pieter in 't Veld
- DOE/NNSA ASC funding for facility & equipment rentals
- JSOL Corp and Materials Design, Inc lunches, snacks, coffee!
- LANL Center for Non-Linear Studies (CNLS) travel \$\$

# Thanks!

- Chair: Aidan Thompson Logistics: Christine Trujillo
- Tutorial: Axel Kohlmeyer Poster session: Julien Tranchida
- Breakouts: Mitch Wood, Richard Berger, Axel Kohlmeyer, Christoph Junghans, Pieter in 't Veld
- DOE/NNSA ASC funding for facility & equipment rentals
- JSOL Corp and Materials Design, Inc lunches, snacks, coffee!
- LANL Center for Non-Linear Studies (CNLS) travel \$\$
- Invited speakers
	- Vasily Bulatov (LLNL), keynote
	- Niels Gronbech-Jensen (UC Davis)
	- Xiang-Guo Li (UC San Diego)
	- Susan Rempe (Sandia)
	- Ray Shan (Materials Design, Inc)
	- Alex Stukowski (Darmstadt U of Technology, Germany)

## Social activities

#### Tonight:  $BBQ + tram$  ride

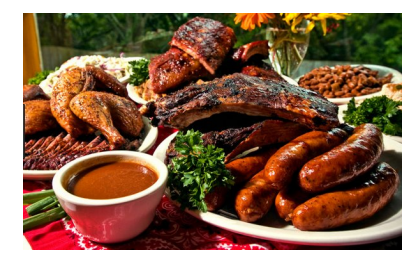

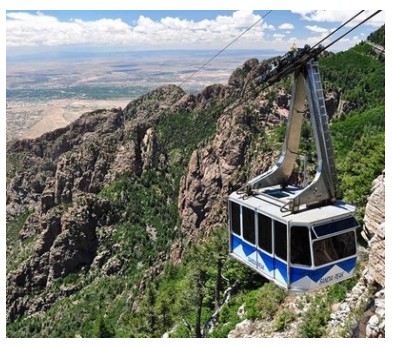

Plans for Thursday night dinner and Fri AM hike still TBD

#### • August is a hot and stormy month to visit ABQ and NM

- August is a hot and stormy month to visit ABQ and NM
- Attendees from other countries ??
- August is a hot and stormy month to visit ABQ and NM
- **Attendees from other countries ??**
- Thanks for your enthusiasm for LAMMPS and for helping us make the code more useful and reliable!
- August is a hot and stormy month to visit ABQ and NM
- **Attendees from other countries ??**
- Thanks for your enthusiasm for LAMMPS and for helping us make the code more useful and reliable!
- Please talk to LAMMPS developers whenever/wherever you can find us. Or just send us an email.

### New commands

#### • Pair\_style atm

- Sergey Lishchuk (Sheffield Hallam U)
- 3-body Axilrod-Teller-Muto potential (1943!)
- Fix bond/react
	- Jake Gissinger (U Colorado), talk: Today 4:45
	- heuristic model of chemical reactions
	- create/break bonds, form new molecules in flexible manner
- Enhancements to KIM package, interface to OpenKIM
	- Ryan Elliot & Ellad Tadmor (U Minnesota), Axel Kohlmeyer (Temple U)
	- large archive of interatomic potentials (and more!)
	- talks Today: 2:45 and 3:00

## More general pair\_style granular

- Dan Bolintineanu, Ishan Srivastava, Jeremy Lechman (SNL), talks: Today 3:30 & Thurs 4:15
- new options for rolling, twisting, cohesion
- allows for per-type material properties

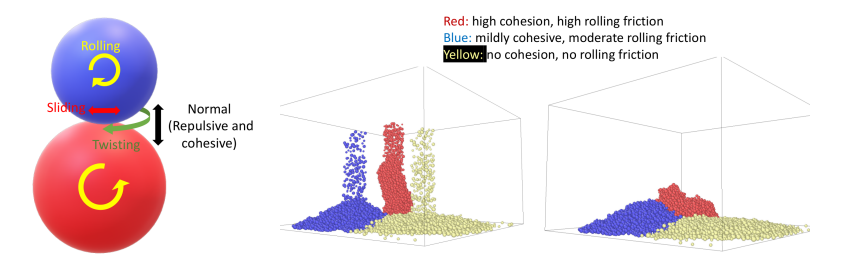

## Atom\_style body: rounded polygons and polyhedra

- Trung Nguyen (Northwestern U)
- 2d and 3d DEM models of aspherical particles
- Similar to granular spheres: pour, gravity, etc

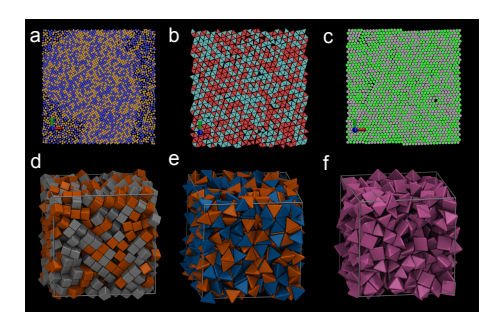

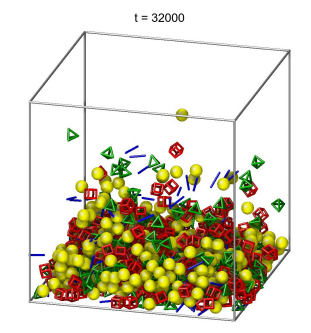

# Global and local hyperdynamics

- New commands  $=$  hyper, fix hyper/global, fix hyper/local
- Time-boost method of Art Voter (LANL) for rare-event MD
- Can apply orders-of-magnitude boost depending on T, ∆E

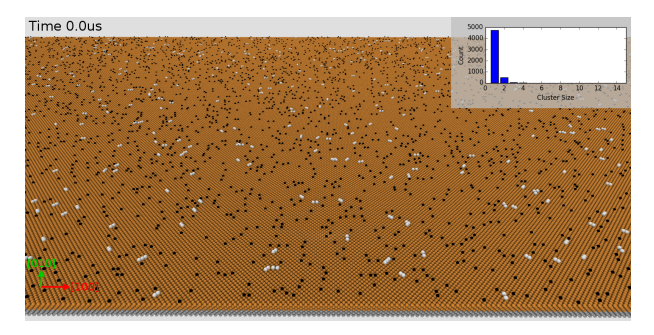

1.2M atoms, 1 ms (4000x boost), 400K events, 128 nodes OVITO viz: Thanks to Mitch Wood (Sandia)

# Global and local hyperdynamics

- New commands  $=$  hyper, fix hyper/global, fix hyper/local
- Time-boost method of Art Voter (LANL) for rare-event MD
- Can apply orders-of-magnitude boost depending on T, ∆E

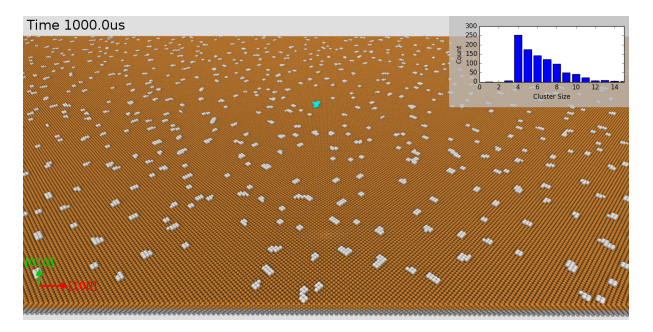

1.2M atoms, 1 ms (4000x boost), 400K events, 128 nodes OVITO viz: Thanks to Mitch Wood (Sandia)

# Parallel rendezvous algorithm

- Collaboration with Chris Knight (ALCF)
- **Improved performance for some large parallel setup operations**
- Scales well to billions of atoms, millions of MPI tasks
- Setup: replicate, special bonds, SHAKE, rigid-body creation

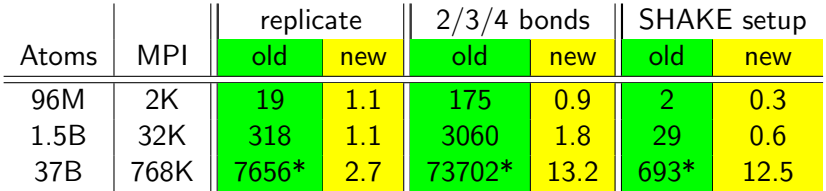

 $* =$  estimated time (too long to run!)

• Also a new, fast parallel read\_dump

## New CMake build system

- Christoph Junghans (LANL), Axel & Richard (Temple U)
- Alternative to traditional make, best option for desktop
- Auto-detects more than make system is capable of
- Released Aug 2018, continuously improved since
- Lots of work to enable all the LAMMPS build options!
- See http://lammps.sandia.gov/doc/Build cmake.html
- Can be as simple as ...

```
% cd lammps
% mkdir build; cd build
% cmake [options ...] ../cmake
% make
```
### New packages

### o LATTE

- Christian Negre (LANL)
- wrapper on open-source LATTE DFTB code density functional tight binding
- a ab initio MD with DFTB

### New packages

### • LATTE

- Christian Negre (LANL)
- wrapper on open-source LATTE DFTB code density functional tight binding
- a ab initio MD with DFTB

### MESSAGE

- allows LAMMPS to act as client or server via CSlib
- (1) MD (LAMMPS) as client, QM (VASP,NWChem) as server
- (2) Monte Carlo as client, MD (LAMMPS) as server
- ab initio MD or send select LAMMPS configs to DFT
- client/server model:
	- messages via files, sockets, or MPI
	- 2 independent executables (LAMMPS, VASP)
	- LAMMPS can run on 1 proc, VASP on P procs
	- LAMMPS can talk to any QM code, w/out knowing details

#### o SPIN

- Julien Tranchida, talk: Today 11:00
- coupling of magnetic spin dynamics with MD
- ferromagnetics, magnetic alloys, amorphous magnetic materials
- clever, high-accuracy, parallel time integration algorithm

#### SPIN

- Julien Tranchida, talk: Today 11:00
- coupling of magnetic spin dynamics with MD
- ferromagnetics, magnetic alloys, amorphous magnetic materials
- clever, high-accuracy, parallel time integration algorithm

### USER-MOFFF

- Hendrik Heenen and Rochus Schmid (Germany)
- Technical University of Munich, Ruhr-Universitat Bochum
- MOFFF force field for metal-organic, other porous frameworks

#### SPIN

- Julien Tranchida, talk: Today 11:00
- coupling of magnetic spin dynamics with MD
- ferromagnetics, magnetic alloys, amorphous magnetic materials
- clever, high-accuracy, parallel time integration algorithm

### USER-MOFFF

- Hendrik Heenen and Rochus Schmid (Germany)
- Technical University of Munich, Ruhr-Universitat Bochum
- MOFFF force field for metal-organic, other porous frameworks

### USER-PTM

- Peter Larsen (MIT)
- polyhedral template matching alg for local structure analysis

#### SPIN

- Julien Tranchida, talk: Today 11:00
- coupling of magnetic spin dynamics with MD
- ferromagnetics, magnetic alloys, amorphous magnetic materials
- clever, high-accuracy, parallel time integration algorithm

### USER-MOFFF

- Hendrik Heenen and Rochus Schmid (Germany)
- Technical University of Munich, Ruhr-Universitat Bochum
- MOFFF force field for metal-organic, other porous frameworks

### USER-PTM

- Peter Larsen (MIT)
- polyhedral template matching alg for local structure analysis

#### USER-SCAFACOS

- Rene Halver (Juelich Supercomputing Centre)
- wrapper on ScaFaCoS parallel long-range solver
- includes more KSpace solver options than LAMMPS has
- Godehard Sutmann (JSC), talk: Thu 9:45

### Another new package

#### USER-MESO

- Zhen Li (Brown U)
- models for tDPD, eDPD, mDPD for soft mesoscale particles
- $\bullet$  t,e,m = transport, energy-conserving, many-body

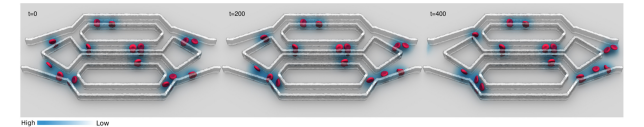

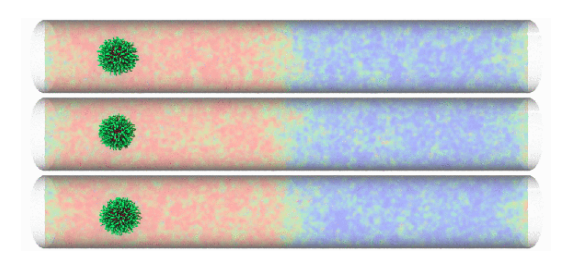

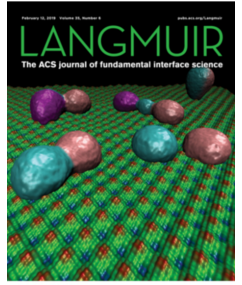

## One more new package

#### USER-UEF

- David Nicholson (MIT)
- NEMD method for continuous extensional flow with SLLOD
- analogous to NEMD shear methods
- continuous remapping of simulation box shapes

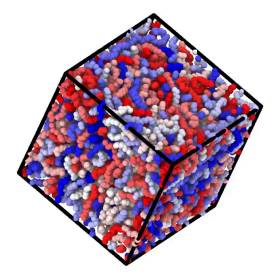

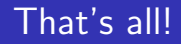

Welcome to the workshop and let's start the technical program ...